## NASA Space Place Pumpkin

Full directions: spaceplace.nasa.gov/pumpkins

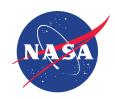

## **Directions:**

- 1. Print this template.
- 2. Place the paper on the pumpkin and secure it with tape.
- 3. With a black permanent marker, slowly trace the outline of the shape. The marker will bleed through the paper and leave marks on the pumpkin for you to use as a guide.
- 4. Remove the paper.
- 5. Use your black marker to trace the outline of the shape.
- 6. Fill in the design with the black marker or black paint.

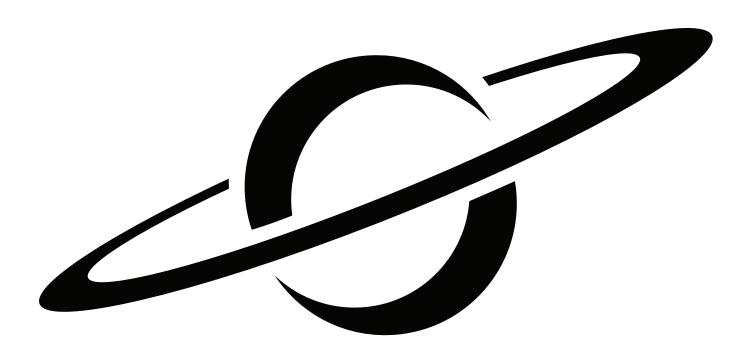

When Galileo Galilei first saw Saturn through a telescope in the 1600s, he wasn't sure what he was seeing. At first he thought he was looking at three planets, or a planet with handles. Now we know those "handles" turned out to be the rings of Saturn.